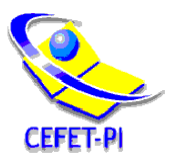

**CENTRO FEDERAL DE EDUCAÇÃO TECNOLÓGICA DO PIAUÍ CURSO: Técnico em Informática DISCIPLINA: Programação Orientada a Objetos PROFESSOR: Regis Pires Magalhães**

## **LISTA DE EXERCÍCIOS 3**

1. Escreva as seguintes classes:

a) Uma classe **Pessoa** atributos **nome** (tipo String) e **sobrenome** (tipo String). Cada um desses atributos deve ter métodos para lê-los e alterá-los (getters e setters). A classe **Pessoa** ainda deve ter um método chamado **getNomeCompleto** que não possui parâmetros de entrada e que retorna a concatenação do atributo **nome** com o atributo **sobrenome**. Além disso, a classe deve possuir um **construtor** sem parâmetros e um outro **construtor** que recebe como parâmetros o nome e o sobrenome da pessoa e altera respectivamente os atributos nome e sobrenome.

b) Uma subclasse de Pessoa, chamada **Funcionario**. A classe Funcionario deve ter os atributos **matricula** (tipo int) e **salario** (tipo double), com seus respectivos métodos para leitura e alteração (getters e setters). O salário de um funcionário jamais poderá ser negativo. Todo funcionario recebe seu salario em duas parcelas, sendo 60% na primeira parcela e 40% na segunda parcela. Assim, escreva os métodos **getSalarioPrimeiraParcela** que retorna o valor da primeira parcela do salário (60%) e **getSalarioSegundaParcela** que retorna o valor da segunda parcela do salário (40%).

c) Uma subclasse de Funcionario, chamada **Professor**. Todo professor recebe seu salário em uma única parcela. Assim, deve-se sobrescrever os métodos **getSalarioPrimeiraParcela** e **getSalarioSegundaParcela**. O método **getSalarioPrimeiraParcela** da classe Professor deve retornar o valor integral do salário do professor e o método **getSalarioSegundaParcela** do professor deve retornar o valor zero.

d) Uma classe **UsaPessoa** que instancia os seguintes objetos:

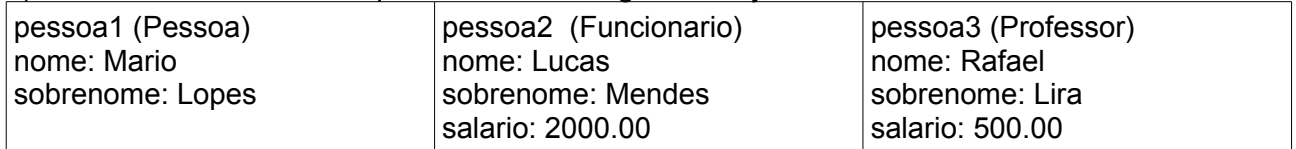

Depois disso, execute as seguintes operações na seguinte ordem:

d) Exibir a saída do método **getNomeCompleto** para os 3 objetos.

e) Exibir a saída dos métodos **getSalarioPrimeiraParcela** e **getSalarioSegundaParcela** para os objetos *pessoa2* e *pessoa3*.

2. Implemente as seguintes classes:

a) Implemente uma classe **Equipamento** com o atributo **ligado** (tipo boolean) e com os métodos **liga** e **desliga**. O **método liga** torna o **atributo ligado** *true* e o **método desliga** torna o **atributo ligado** *false.*

b) Implemente uma classe **EquipamentoSonoro** que herda as características de **Equipamento** e que possui os atributos **volume** (tipo short) que varia de 0 a 10 e **stereo** (tipo boolean). A classe ainda deve possuir métodos para ler e alterar o volume (getter e setter), além dos métodos **mono e stereo**. O método **mono** torna o atributo stereo falso e o método **stereo** torna o atributo stereo verdadeiro. Ao ligar o **EquipamentoSonoro** através do método **liga**, seu volume é automaticamente ajustado para 5.

## 3. Implemente:

a) Uma **classe Transporte** com **atributos ligado** (tipo boolean) e **velocidade** (tipo int) e **métodos liga()** e **desliga()**. O **método liga** torna o **atributo ligado** *true* e o **método desliga** torna o **atributo ligado** *false*, além de tornar a **velocidade** *zero*. Crie também **métodos** *get/set* para modificar o **atributo velocidade**, sendo que a **velocidade não pode ser negativa**.

b) Uma **subclasse** de Transporte chamada **Carro**. Carro deve ter o **atributo quilometragem** (tipo int) e os **métodos** necessários para lê-lo e alterá-lo (*get/set*). A **quilometragem não pode ser negativa**, **nem ultrapassar o valor 999999**. A **velocidade do Carro não pode ser negativa, nem ultrapassar 200**.

4. Implemente:

a) Uma classe **Conta** com atributo **saldo** e métodos **depositar** e **sacar** para diminuir e aumentar o atributo **saldo**, respectivamente, a partir de um valor especificado. O atributo **saldo** pode ser negativo.

b) Implemente uma subclasse de **Conta** chamada **Poupanca**. **Poupanca** deve ter o atributo **diaRendimento** do tipo int que armazena o dia do mês em que ocorre o rendimento da poupança. Além disso, ainda deve possui os métodos necessários para ler e alterar o atributo **diaRendimento**. O atributo **saldo** da **Poupanca** não pode ser negativo.